**Министерство образования Московской области Государственное бюджетное профессиональное образовательное учреждение Московской области «Электростальский колледж**

> Утверждена приказом руководителя образовательной организации № 250-од от 16 июня 2022 года

# **РАБОЧАЯ ПРОГРАММА УЧЕБНОЙ ПРАКТИКИ**

# **УП.01 ПО**

# **ПМ.01 ВВОД И ОБРАБОТКА ЦИФРОВОЙ ИНФОРМАЦИИ**

Рабочая программа учебной практики разработана на основе Федерального государственного образовательного стандарта среднего профессионального образования по профессии 230103.02 Мастер по обработке цифровой информации (далее - ФГОС СПО), приказ Министерства образования и науки от (Зарегистрировано в Минюсте России 20.08.2013 № 29569)

Автор программы: Лапенков А.Е., преподаватель

Лапенкова Е.А., преподаватель

Программа рассмотрена на заседании цикловой (предметной) комиссии профессионального цикла по профессии 09.01.03 Мастер по обработке цифровой информации

Протокол заседания № 10 от 13.06.2022г. Председатель цикловой (предметной) комиссии Лапенкова Е.А.

### **СОДЕРЖАНИЕ**

# **1. ПАСПОРТ ПРОГРАММЫ ПРАКТИКИ**

Область применения программы практики

Цели и задачи практики, требования к результатам обучения Место практики в структуре образовательной программы Трудоемкость и сроки проведения практики

Место прохождения практики

# **2. РЕЗУЛЬТАТЫ ОСВОЕНИЯ ПРОГРАММЫ ПРАКТИКИ**

## **3. СТРУКТУРА И СОДЕРЖАНИЕ ПРАКТИКИ**

# **4. СПЕЦИАЛЬНЫЕ УСЛОВИЯ РЕАЛИЗАЦИИ ПРОГРАММЫ ПРАКТИКИ**

Требования к проведению практики

Требования к минимальному материально-техническому обеспечению Учебно-методическое и информационное обеспечение

практики

Кадровое обеспечение образовательного процесса

# **5. КОНТРОЛЬ И ОЦЕНКА РЕЗУЛЬТАТОВ ПРАКТИКИ**

Аттестация по итогам практики

# **1. ПАСПОРТ ПРОГРАММЫ УЧЕБНОЙ ПРАКТИКИ**

### **1.1 Область применения программы:**

Программа учебной практики является частью основной профессиональной образовательной программы в соответствии с ФГОС СПО профессии и основных видов профессиональной деятельности:

- 1. Ввод и обработка цифровой информации
- 2. Хранение, передача и публикация цифровой информации

Программа учебной практики (производственного обучения) может быть использована:

- в дополнительном профессиональном образовании в области обработки цифровой информации при наличии основного общего образования или среднего (полного) общего образования, опыт работы не требуется;
- в дополнительном профессиональном образовании (в программах профессиональной подготовки в области обработки цифровой информации).

### **1.2 Цели и задачи учебной практики (производственного обучения):**

**Целью** практики является комплексное освоение обучающимся всех видов профессиональной деятельности по профессии среднего профессионального образования (далее - СПО), формирование общих и профессиональных компетенций, а также приобретение опыта практической работы обучающимся по профессии.

**Задачей** учебной практики (производственного обучения) является формирование у студентов первоначальных практических профессиональных умений в рамках модулей ОПОП СПО по основным видам профессиональной деятельности для освоения рабочей профессии, обучение трудовым приемам, операциям и способам выполнения трудовых процессов, характерных для соответствующей профессии и необходимых для последующего освоения ими общих и профессиональных компетенций по избранной профессии.

## **Требования к результатам освоения учебной практики (производственного обучения)**

Требования к умениям, которыми должен владеть обучающийся в результате прохождения учебной практики (производственного обучения) по видам профессиональной деятельности приведены в таблице 1.

# **Требования к результатам освоения учебной практики (производственного обучения)**

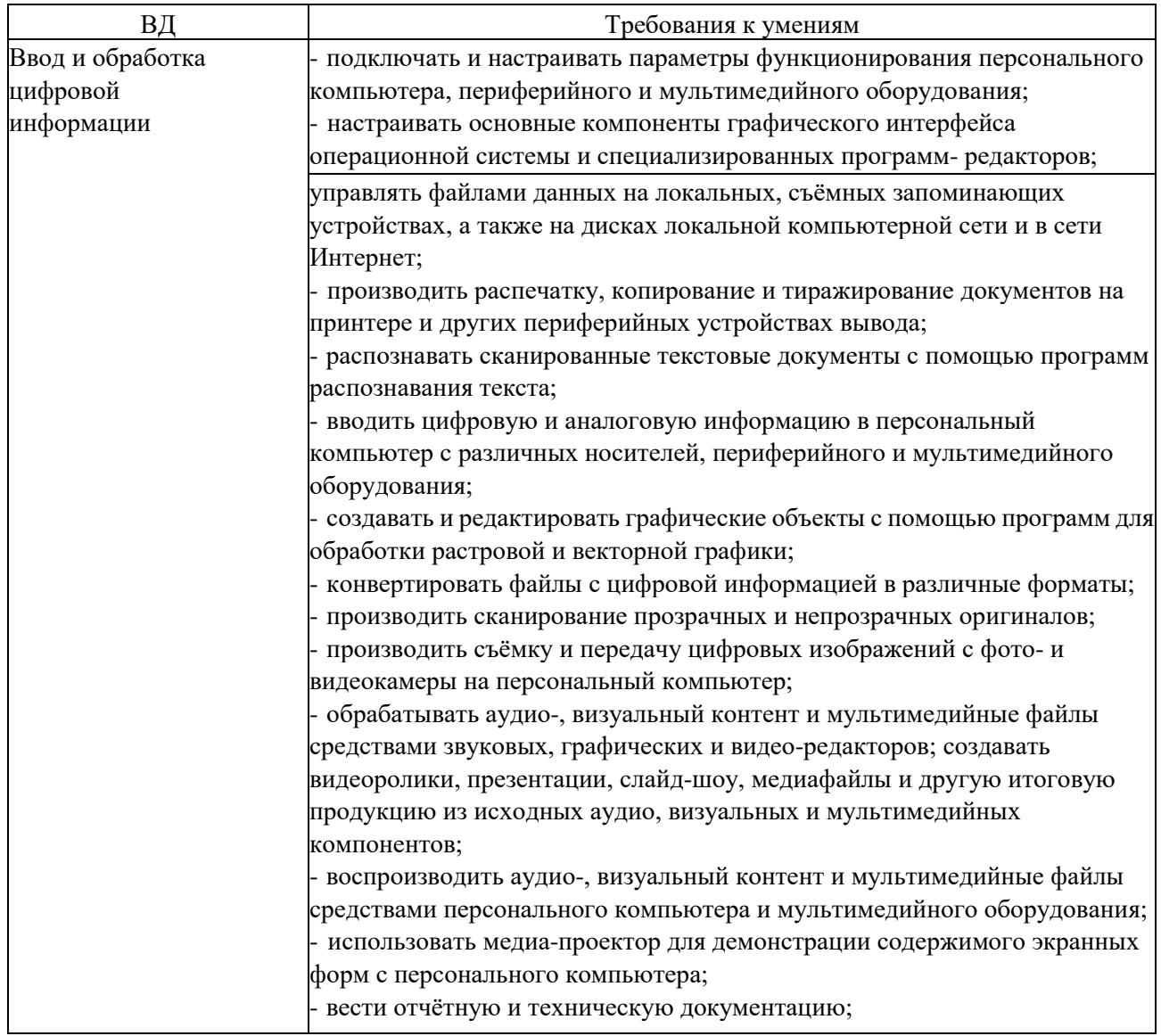

#### **1.3. Место практики в структуре адаптированной образовательной программы**

Учебная практика проводится, в соответствии с утвержденным учебным планом, после прохождения междисциплинарных курсов (МДК) в рамках профессионального модулей

- ПМ. 01 Ввод и обработка цифровой информации:

МДК.01.01 Технология создания и обработки цифровой мультимедийной информации.

#### **1.4. Трудоемкость и сроки проведения практики**

Трудоемкость учебной практики в рамках освоения профессионального модуля ПМ. 01 Ввод и обработка цифровой информации составляет 288 часов;

Сроки проведения учебной практики определяются рабочим учебным планом по профессии среднего профессионального образования 09.01.03 Мастер по обработке цифровой информации и графиком учебного процесса.

Учебная практика по ПМ. 01 Ввод и обработка цифровой информации проводится на втором курсе, в 3 и 4 семестрах.

#### **1.5. Место прохождения практики**

Учебная практика проводится в учебных, учебно-производственных мастерских, лабораториях образовательного учреждения. Учебная практика проводится мастерами производственного обучения.

Для инвалидов и лиц с ограниченными возможностями здоровья форма проведения практики устанавливается образовательной организацией с учетом особенностей психофизического развития, индивидуальных возможностей и состояния здоровья.

При определении мест прохождения обучающимся инвалидом учебной практики учитываются рекомендации, данные по результатам медико-социальной экспертизы, содержащиеся в индивидуальной программе реабилитации инвалида, относительно рекомендованных условий и видов труда.

При необходимости для прохождения инвалидами практики создаются специальные рабочие места с учетом нарушенных функций и ограничений их жизнедеятельности в соответствии с требованиями приказа Минтруда России от 19.11.2013 г. № 685н «Об утверждении основных требований к оснащению (оборудованию) специальных рабочих мест для трудоустройства инвалидов с учетом нарушенных функций и ограничений их жизнедеятельности».

# **2.РЕЗУЛЬТАТЫ ОСВОЕНИЯПРОГРАММЫ УЧЕБНОЙ ПРАКТИКИ (ПРОИЗВОДСТВЕННОГО ОБУЧЕНИЯ)**

### Результатом освоения примерной программы учебной практики является

сформированность у студентов первоначальных практических профессиональных умений в рамках ПМ.01 ОПОП СПО по основным видам деятельности (ВД):

**1.** Ввод и обработка цифровой информации необходимых для последующего освоения ими профессиональных (ПК) и общих (ОК.) компетенций по избранной профессии.

Таблица 2

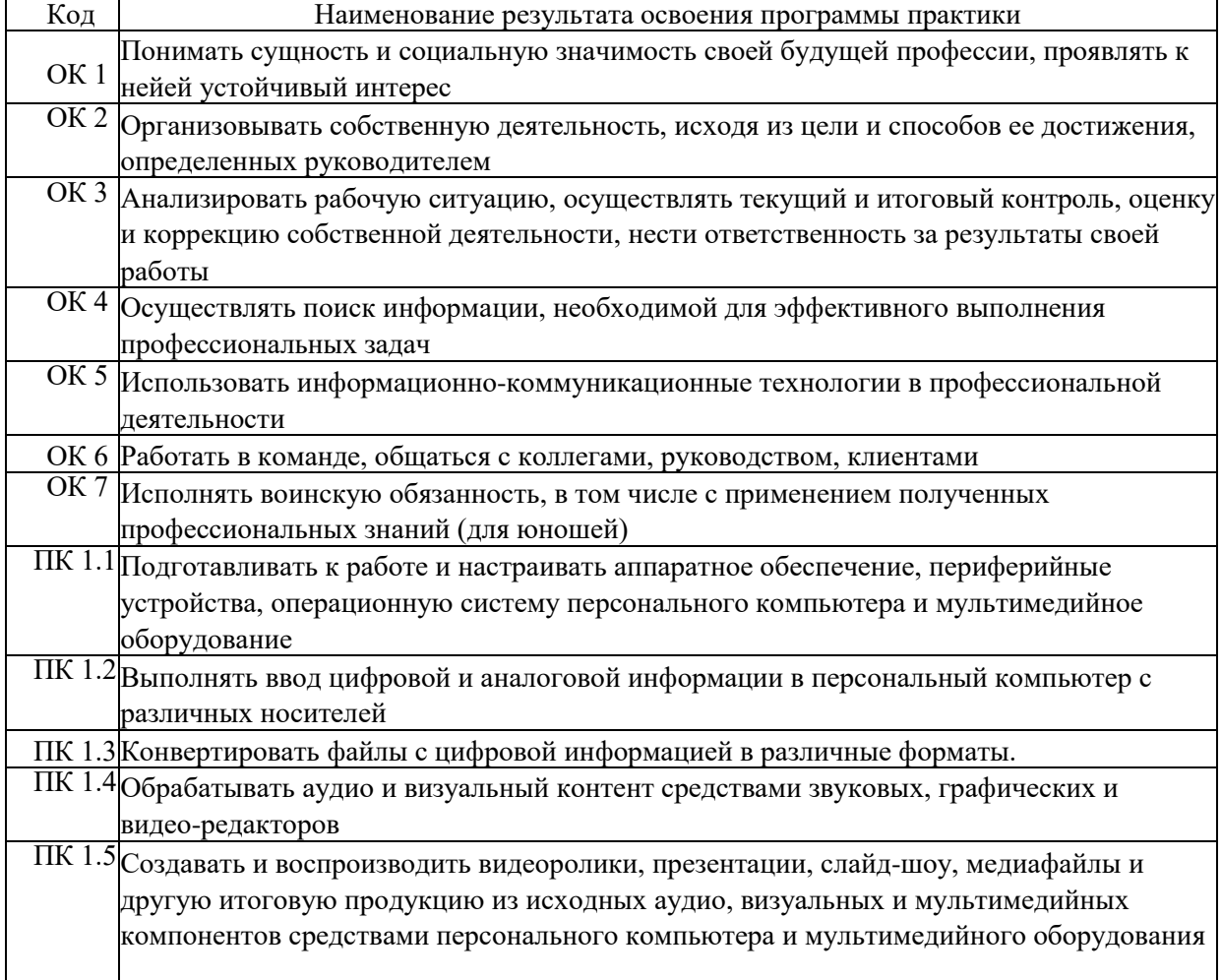

Перечень общих и профессиональных компетенций по ПМ.01

# **2. ТЕМАТИЧЕСКИЙ ПЛАН И СОДЕРЖАНИЕ УЧЕБНОЙ ПРАКТИКИ**

# **2.1 тематический план учебной практики (производственного обучения)**

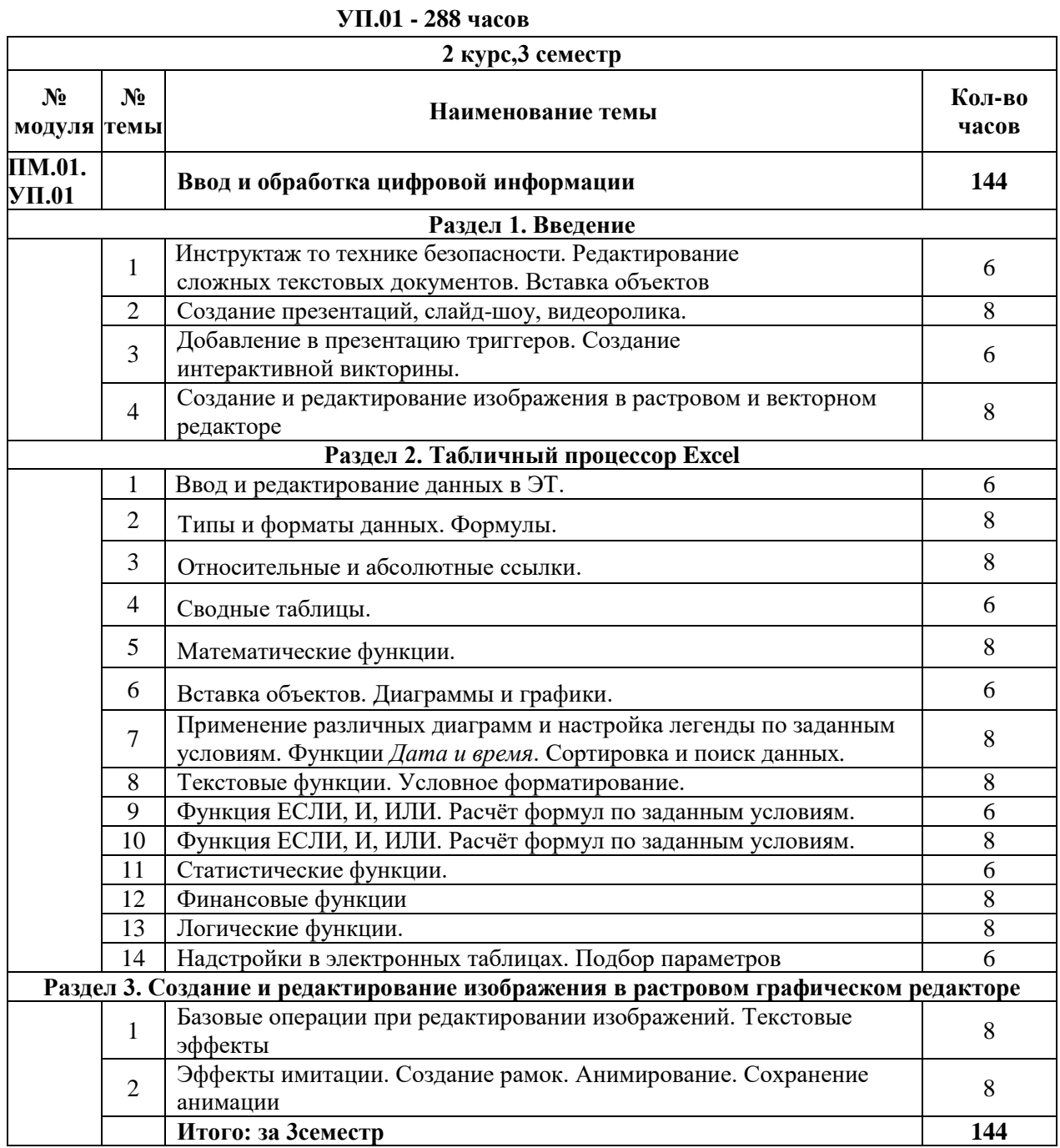

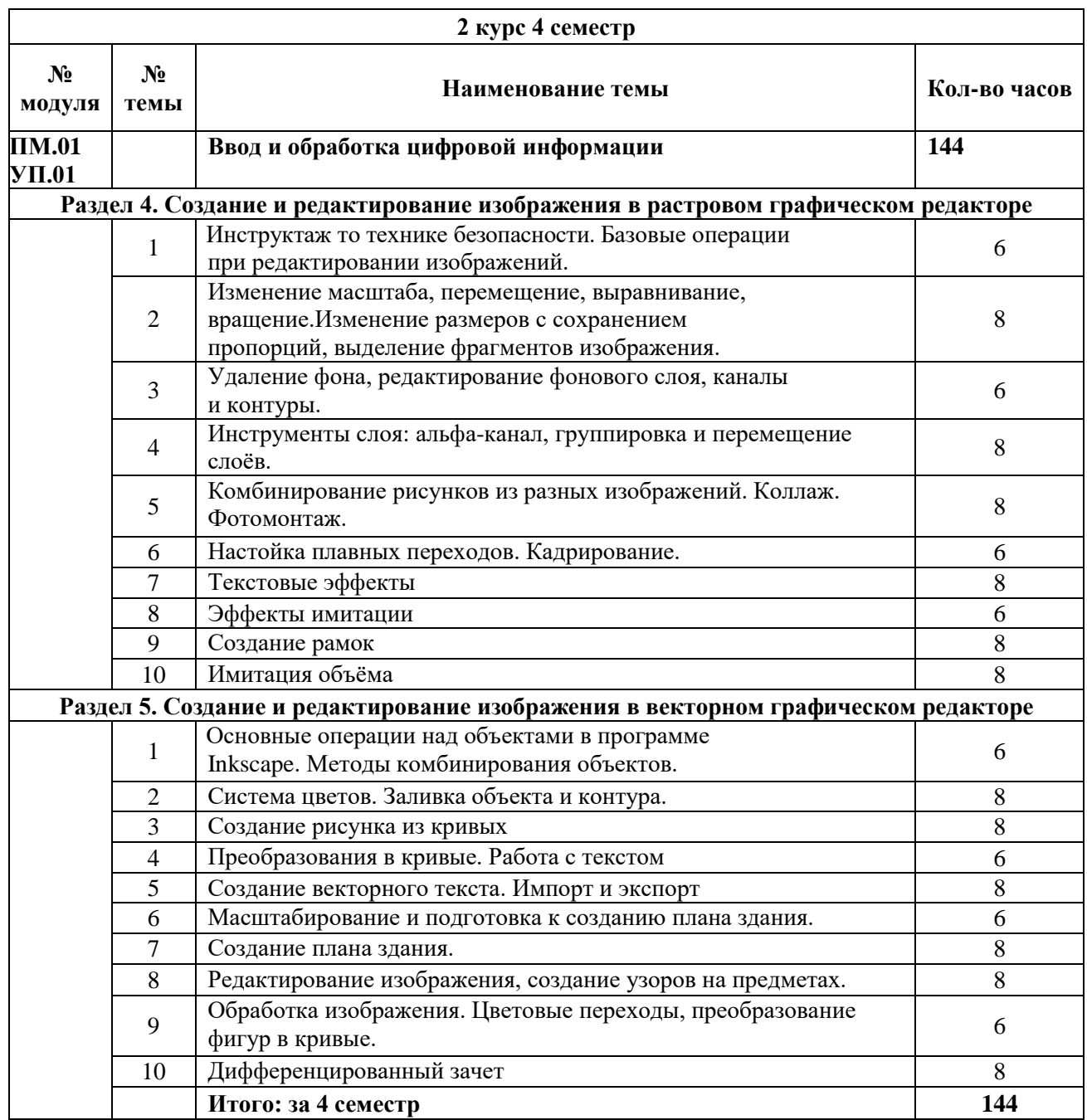

# **3. СПЕЦИАЛЬНЫЕ УСЛОВИЯ РЕАЛИЗАЦИИ ПРИМЕРНОЙ ПРОГРАММЫ УЧЕБНОЙ ПРАКТИКИ**

# **3.1 Требования к документации, необходимой для проведения учебной практики (производственного обучения):**

Положение об учебной практике (производственном обучении) и производственной практике студентов, осваивающих основные профессиональные образовательные программы начального профессионального образования; настоящая программа учебной практики;

- план график учебной практики;
- график защиты отчетов по практике.

# **3.2 Примерные требования к материально-техническому обеспечению практики**

Оборудование учебной практики (производственного обучения):

- инструктивный материал;
- бланковый материал;

- комплект учебно-методической документации.

Технические средства:

- компьютер, принтер, сканер, модем.

**3.3 Примерное информационное обеспечение обучения. (**Перечень учебных изданий, Интернет - ресурсов, дополнительной литературы)

Основные источники:

1. Михеева, Е.В. Информационные технологии в профессиональной деятельности: учебник для СПО/Е.В. Михеева. - Москва: Академия, 2019

2. Михеева, Е.В. Практикум по информационным технологиям в профессиональной деятельности: учебное пособие для СПО/Е.В. Михеева.

- Москва: Академия, 2021

3. Киселёв С.В. Оператор ЭВМ: учебник для нач. проф. образования - М.: Академия, 2019

Дополнительные источники:

4. Михеева Е.В. Информационные технологии в профессиональной деятельности: учеб. пособие для студ. сред. проф. образования. - М.: Академия, 2021

5. Немцова Т. И., Назарова Ю.В, Практикум по информатике, часть 1и 2, М., ИД «Форум», - ИНФРА-М, 2021

6. Могилёв А.В., Листрова Л.В., Технология обработки текстовой информации. Технологии обработки графической и мультимедийной информации, СПБ, «БХВ-Петербург», 2018

7. Уваров В.М., Силакова Л.А., Красникова Н.Е., Практикум по основам информатики и вычислительной техники: учебное пособие - М.:Академия, 2019

8. Свиридова М.Ю. Информационные технологии в офисе. Практические Разделражнения: учебное пособие для нач. проф. образования. - М.: Академия, 2019.

9. Свиридова М.Ю. Текстовый редактор Word. Учебное пособие. - М.: Академия, 2019

10. Свиридова М.Ю. Электронные таблицы Excel. Учебное пособие. - М.: Академия, 2019

11. Струмпэ Н.В. Оператор ЭВМ. Практические работы. Учебное пособие. - М.: Академия, 2019

12. Макарова Н.В. Информатика и ИКТ, учебник 10(базовый уровень). - СПб: ПИТЕР, 2019.

13. Макарова Н.В. Информатика и ИКТ, учебник 11(базовый уровень). - СПб: ПИТЕР, 2019.

14. Михеева Е.В. Практикум по информатике. - М.: Академия, 2018.

15. Угринович Н.Д. практикум по информатике и информационным технологиям. - М: БИНОМ, 2019.

16. Угринович Н.Д. Информатика и информационные технологии. 10-11.

- М: БИНОМ, 2020.

Интернет- ресурсы:

- a) Мультипортал [http://www.km.ru](http://www.km.ru/)
- b) Интернет-Университет Информационных технологи[йhttp://www.intuit.ru/](http://www.intuit.ru/)
- c) Образовательный портал <http://claw.ru/>
- d) Свободная энциклопедия [http://ru.wikipedia.org](http://ru.wikipedia.org/)
- e) Каталог библиотеки учебных курсо[в](http://msdn.microsoft.com/ru-ru/gg638594)

<http://msdn.microsoft.com/ru-ru/gg638594>

### **4. Кадровое обеспечение образовательного процесса**

*Старший мастер:*

-

- осуществляет общее руководство и контроль практикой;
- утверждает план-график (календарно-тематический план) практики;

- осуществляет методическое руководство и контроль деятельностью всех лиц, участвующих в организации и проведении практики;

- рассматривает аналитические материалы по организации, проведению итогам практики.
	- *Мастер производственного обучения:*

- составляет план-график (календарно-тематический план) практики, график консультаций и доводит их до сведения студентов;

- разрабатывает тематику индивидуальных заданий для студентов;
- контролирует ведение документации по практике;

участвует в оценке общих и профессиональных компетенций студента, освоенных им в ходе прохождения учебной практики.

### **Требования к соблюдению техники безопасности и пожарной безопасности**

*Студенты в период прохождения практики обязаны:*

- соблюдать действующие в учебном заведении правила внутреннего трудового распорядка;

- строго соблюдать требования охраны труда и пожарной безопасности.

# **5. КОНТРОЛЬ И ОЦЕНКА РЕЗУЛЬТАТОВ ОСВОЕНИЯ УЧЕБНОЙ, ПРОИЗВОДСТВЕННОЙ ПРАКТИК**

Формой отчетности студента по учебной практике:

- журнал производственного обучения, который свидетельствует о закреплении знаний, умений, приобретении практического опыта, формировании общих и профессиональных компетенций, освоении профессионального модуля;

- выполнение студентами практических работ, тестовых заданий, самостоятельной работы.

Формой отчетности студента по производственной практике:

- дневник, если практика проводится на базе учебно-производственных участков колледжа (лаборатории, мастерские, специализированные кабинеты);

- письменный отчет о выполнении работ и приложения к отчету, свидетельствующие о закреплении знаний, умений, приобретении практического опыта, формировании общих и профессиональных компетенций, освоении профессионального модуля, заполненный дневник и производственная характеристика, если практика проводится на базе

организаций и учреждений. Обучающийся после прохождения практики защищает отчет по практике. По результатам защиты обучающимися отчетов выставляется зачет по практике.

Письменный отчет о выполнении работ включает в себя следующие разделы:

- титульный лист;
- содержание;

практическая часть;

- приложения, дневник.

Практическая часть отчета по практике включает главы и параграфы в соответствии с логической структурой изложения выполненных заданий по разделам курса.

Работа над отчетом по учебной практике (производственного обучения) должна позволить мастеру производственного обучения (руководителю практики) оценить уровень развития следующих общих компетенций студента:

- понимать сущность и социальную значимость своей будущей профессии, проявлять к ней устойчивый интерес;

- организовывать собственную деятельность, исходя из цели и способов ее достижения, определенных руководителем;

- анализировать рабочую ситуацию, осуществлять текущий и итоговый контроль, оценку и коррекцию собственной деятельности, нести ответственность за результаты своей работы;

- использовать информационно - коммуникационные технологии в профессиональной деятельности.

Приложения могут состоять из дополнительных справочных материалов, имеющих вспомогательное значение, например, копий документов, выдержек из отчетных материалов, статистических данных, схем, таблиц, диаграмм, программ, положений и т.п.

Текст отчета должен быть подготовлен с использованием компьютера в Word, распечатан на одной стороне белой бумаги формата А4 (210x297 мм). Цвет шрифта - черный, межстрочный интервал полуторный, гарнитура - TimesNewRoman, размер шрифта - 12-14 кегль.

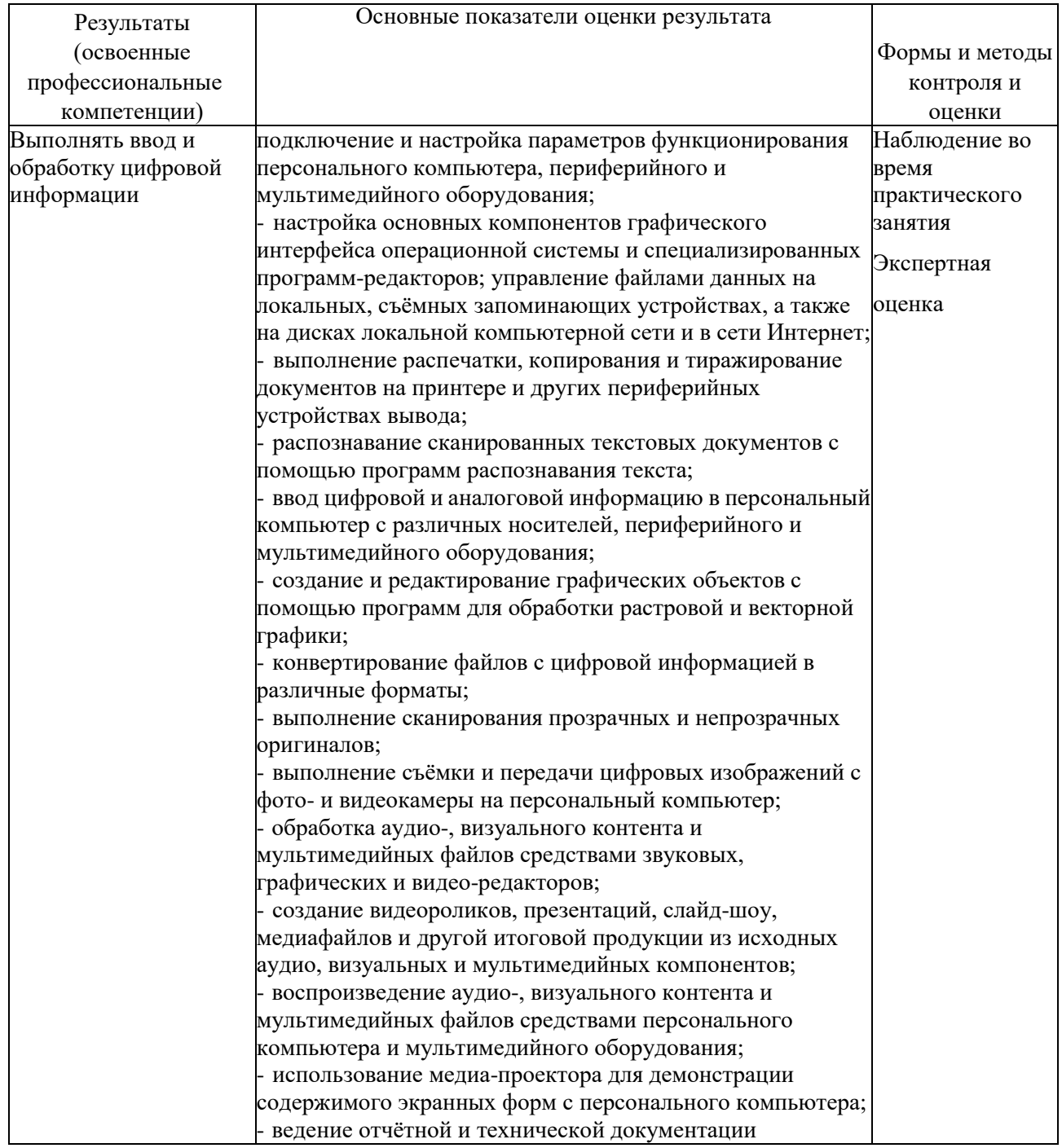

Формы и методы контроля и оценки результатов обучения должны позволять проверять у студентов не только сформированность профессиональных компетенций, но и развитие общих компетенций и обеспечивающих их умений.

Таблица 5

Формы и методы

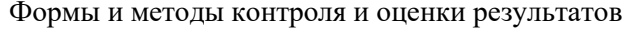

Основные показатели оценки

Результаты

планировать повышение

Исполнять воинскую обязанность, в том числе с применением полученных профессиональных

профессиональной деятельности

Быть готовым к смене технологий в инвентаризации имущества и

квалификации

знаний (для юношей)

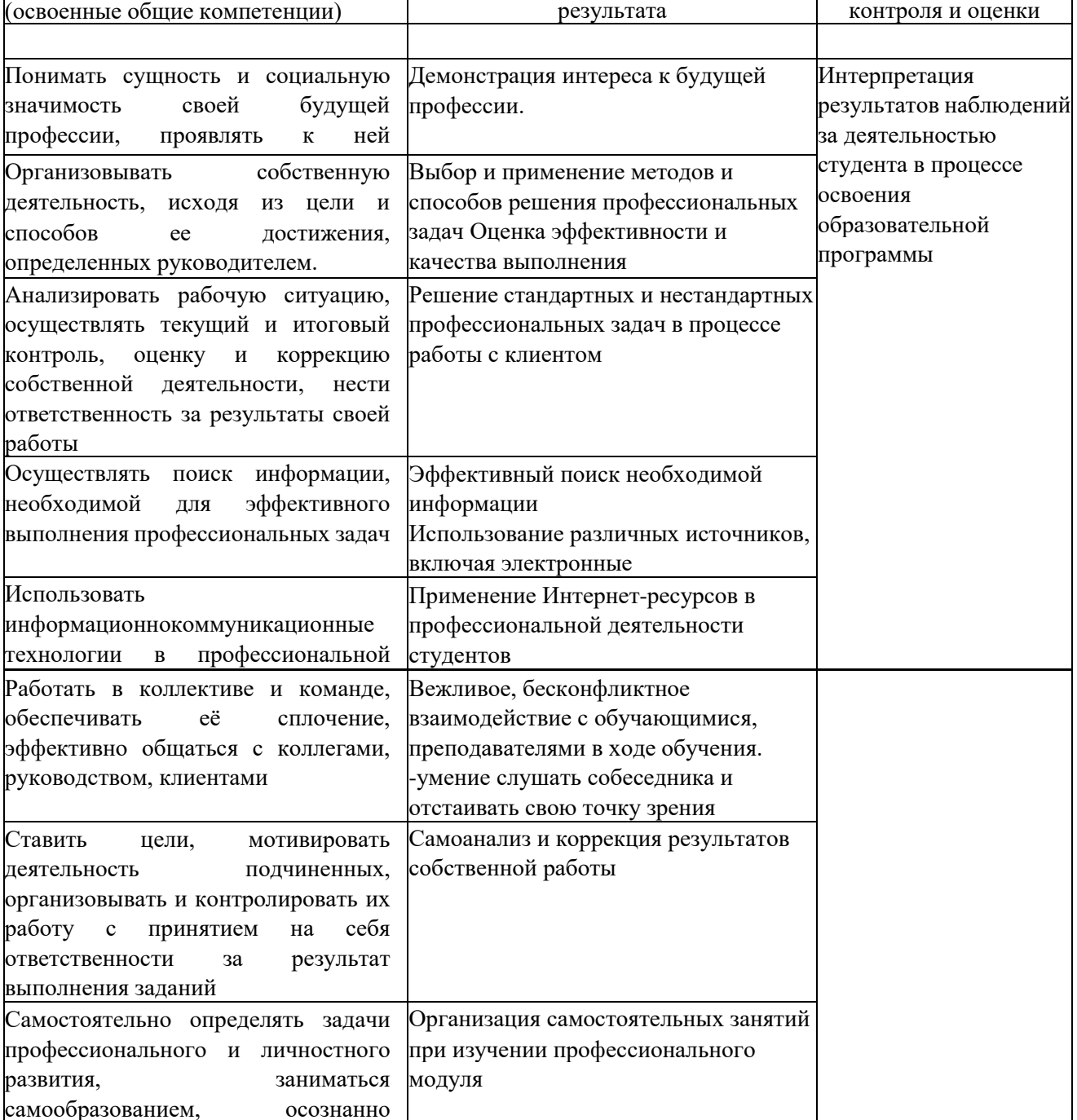

Анализ инноваций в области

выполнении воинской обязанности (для

обязательств организации

Применение полученных профессиональных знаний при

юношей)

### **6. АТТЕСТАЦИЯ ПО ИТОГАМ ПРАКТИКИ**

Аттестация по итогам учебной практики служит формой контроля освоения и проверки профессиональных знаний, общих и профессиональных компетенций, приобретенных умений, навыков и практического опыта обучающихся в соответствии с требованиями ФГОС СПО по профессии.

Формой промежуточной аттестации по итогам учебной практики является дифференцированный зачет. Аттестация проводится в последний день практики.

К аттестации по практике допускаются обучающиеся, выполнившие требования программы учебный практики и предоставившие полный пакет отчетных документов.

Для проведения промежуточной аттестации по практике образовательной организацией разработаны фонды оценочных средств, включающие в себя педагогические контрольно-измерительные материалы, предназначенные для определения соответствия индивидуальных образовательных достижений, обучающихся основным показателям результатов обучения. В процессе аттестации проводится экспертиза овладения общими и профессиональными компетенциями.

При выставлении итоговой оценки по практике (зачета или дифференцированного зачета) учитываются:

- результаты экспертизы овладения обучающимися общими и профессиональными компетенциями;
- качество и полнота оформления отчетных документов по практике;
- характеристика с места прохождения практики (характеристика руководителя практики от организации).

В приложении к программе практики приводится:

- форма задания на практику;
- форма аттестационного листа, содержащего сведения об уровне освоения обучающимся профессиональных компетенций;
- форма характеристики на обучающегося по освоению профессиональных компетенций в период прохождения практики;
- форма дневника практики;
- форма отчета по практике;
- оценочные материалы для оценки общих и профессиональных компетенций, полученных в период прохождения практики (разрабатываются и согласуются совместно с руководителем практики от организации).